# **Upload Attachment Button Macro Parameters and Key**

Relates To **TARGETED SEARCH**

# Upload Attachment Button Macro Parameters and Key

### Prompt

Upload Attachment Button macro key and configuration options.

#### Key Title **Key**

Key upload-attachment-button

# Reference

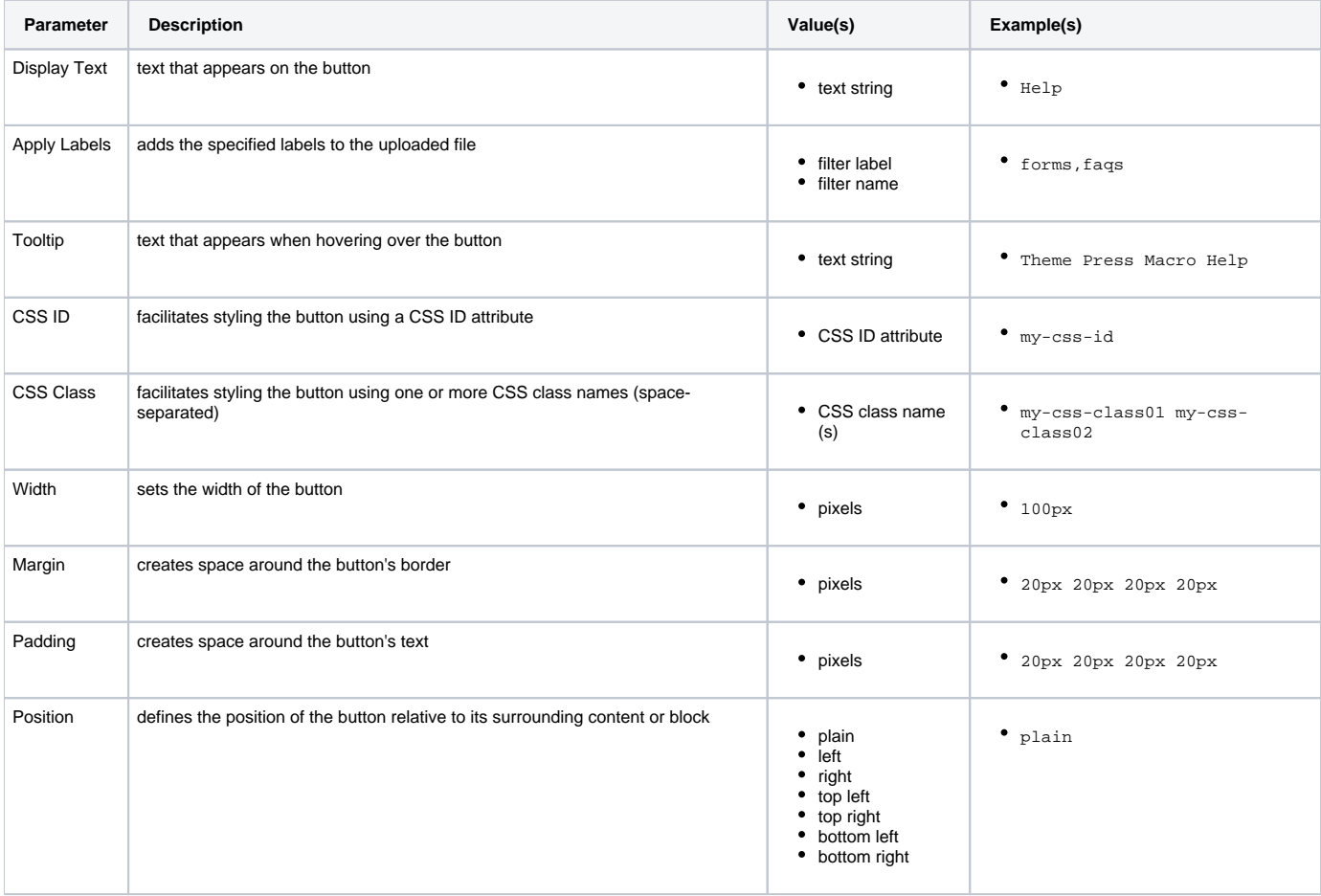

# Info Related

[Upload Attachment Button Macro](https://www.brikit.com/pages/viewpage.action?pageId=27821252)

[Attachments List Macro](https://www.brikit.com/display/glossary/Attachments+List+Macro)

[Macro Reference](https://www.brikit.com/display/reference/Macro+Reference)